## Page 1 (Lists Rooms in CSB, DSB, and HSA) Page 2 (Lists Rooms in MSB)

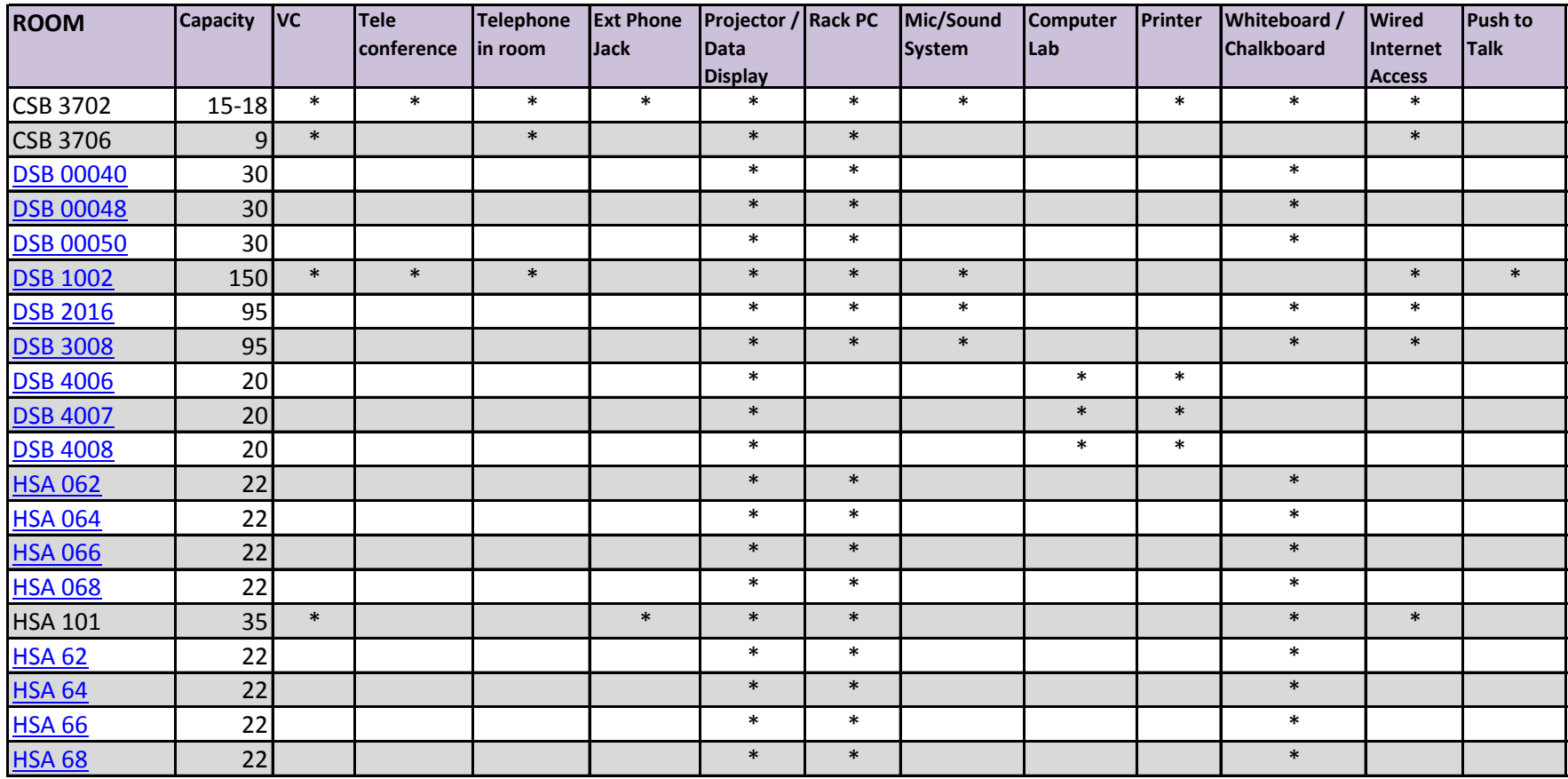

## Page 1 (Lists Rooms in CSB, DSB, and HSA) Page 2 (Lists Rooms in MSB)

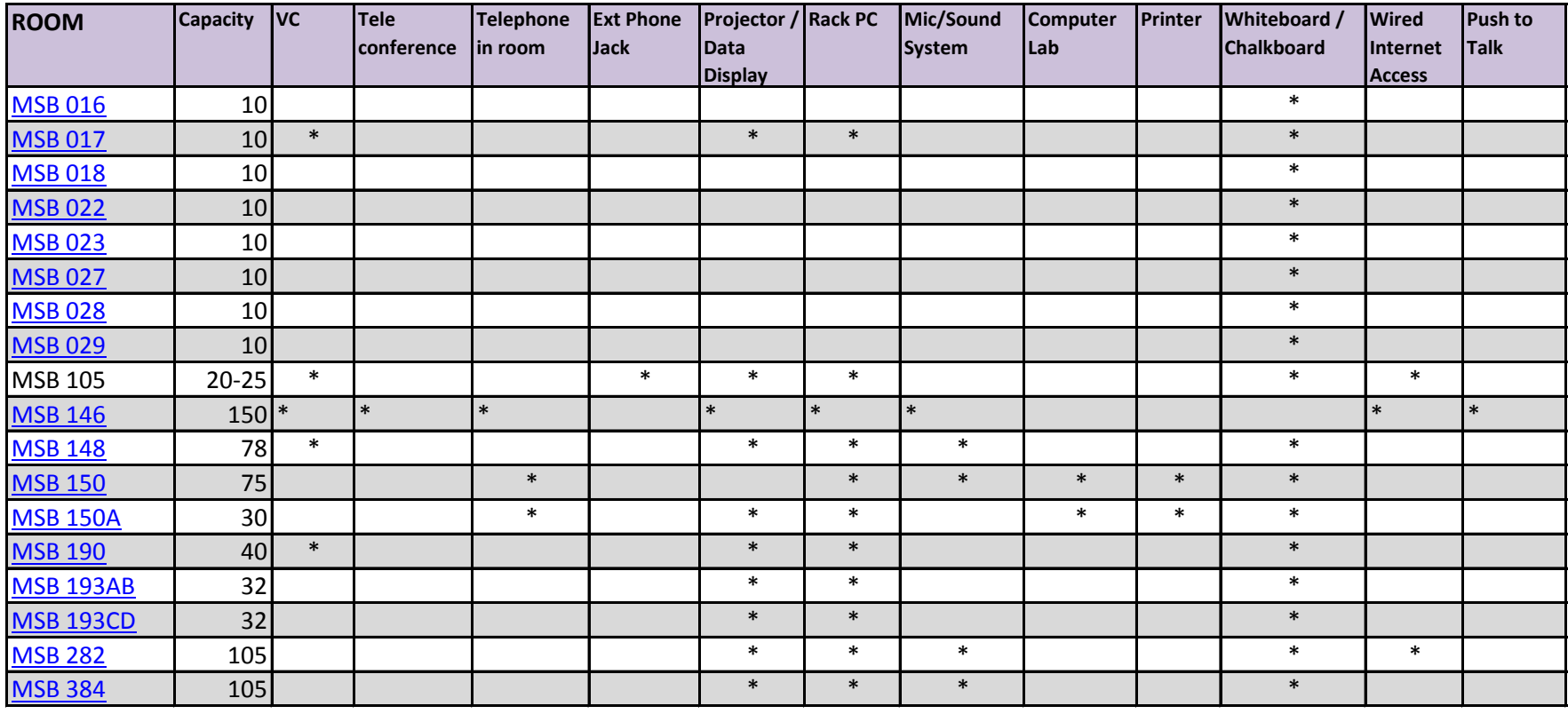